### **بسم الله الرحمن الرحيم**

**1 - اعتذاري الننً لم اجد سوى هذه النسخة من البوابة العربٌة 2 - قبل البدء هنالك برنامج ارجو تحمٌله لكً ٌتم العمل علٌه**

**شرح البرنامج**

**: xampp-win32-1.7.1-installer.rar البرنامج اسم**

**عمله : ٌجعل الحاسوب ٌعمل عمل السٌرفر**

<mark>برنامج سهل وجميل</mark>

### **وحجمة 34.88MB**

التحميل من هنا

**[رابط مباشر](http://www.mediafire.com/?d4tzfwifs2sdmpq)**

**والشرح مع الصور**

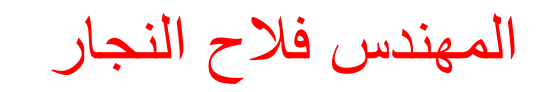

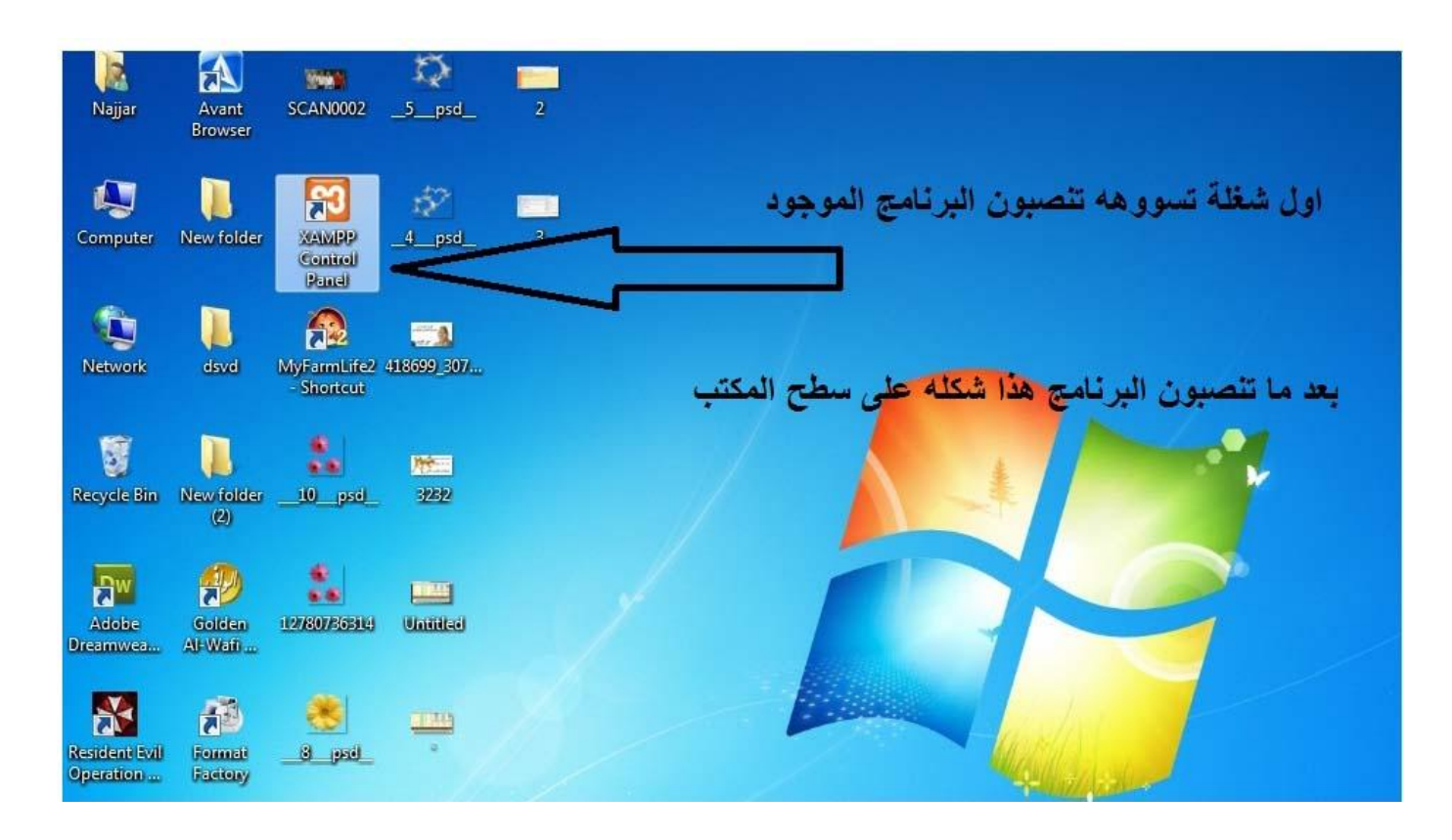

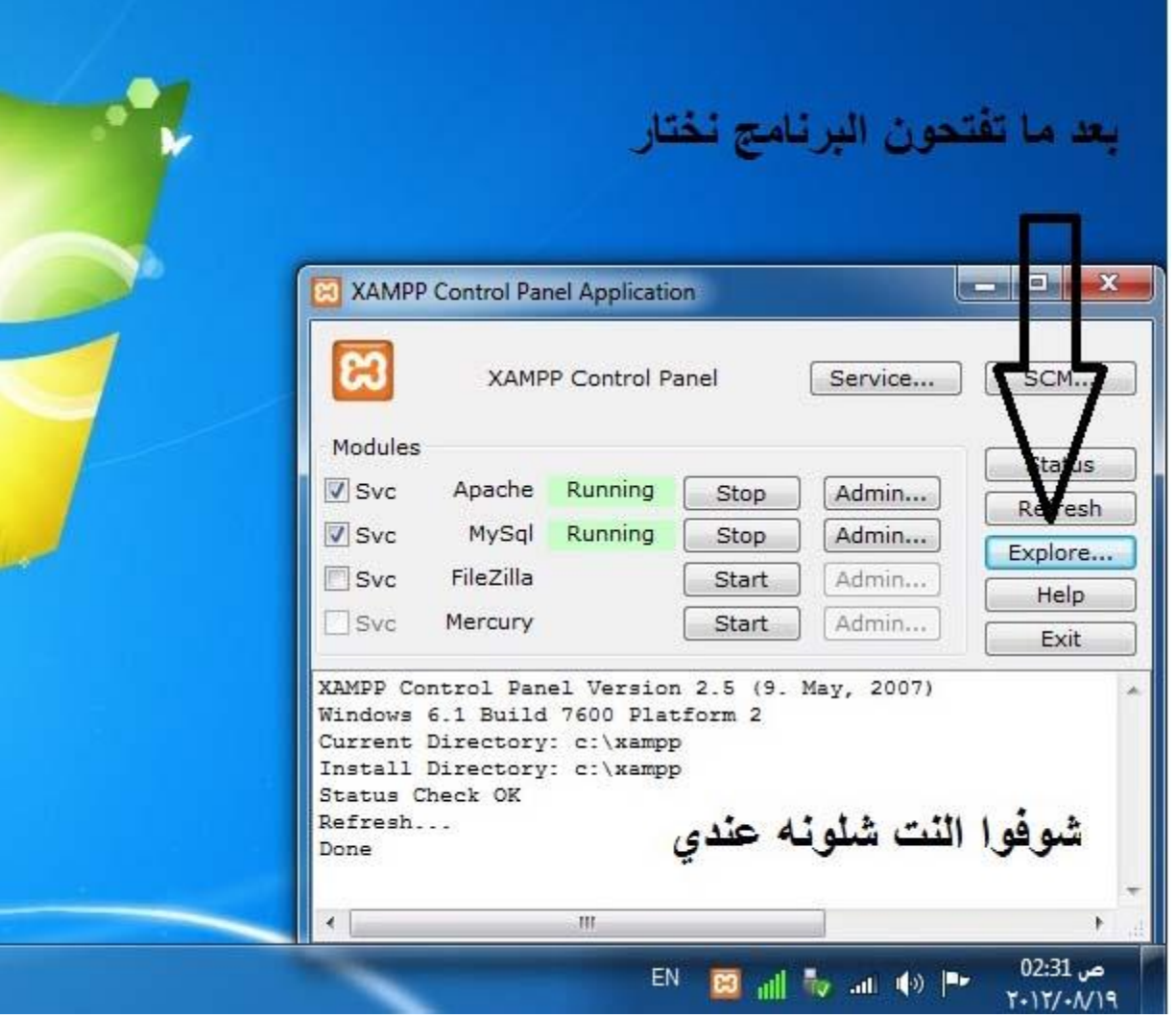

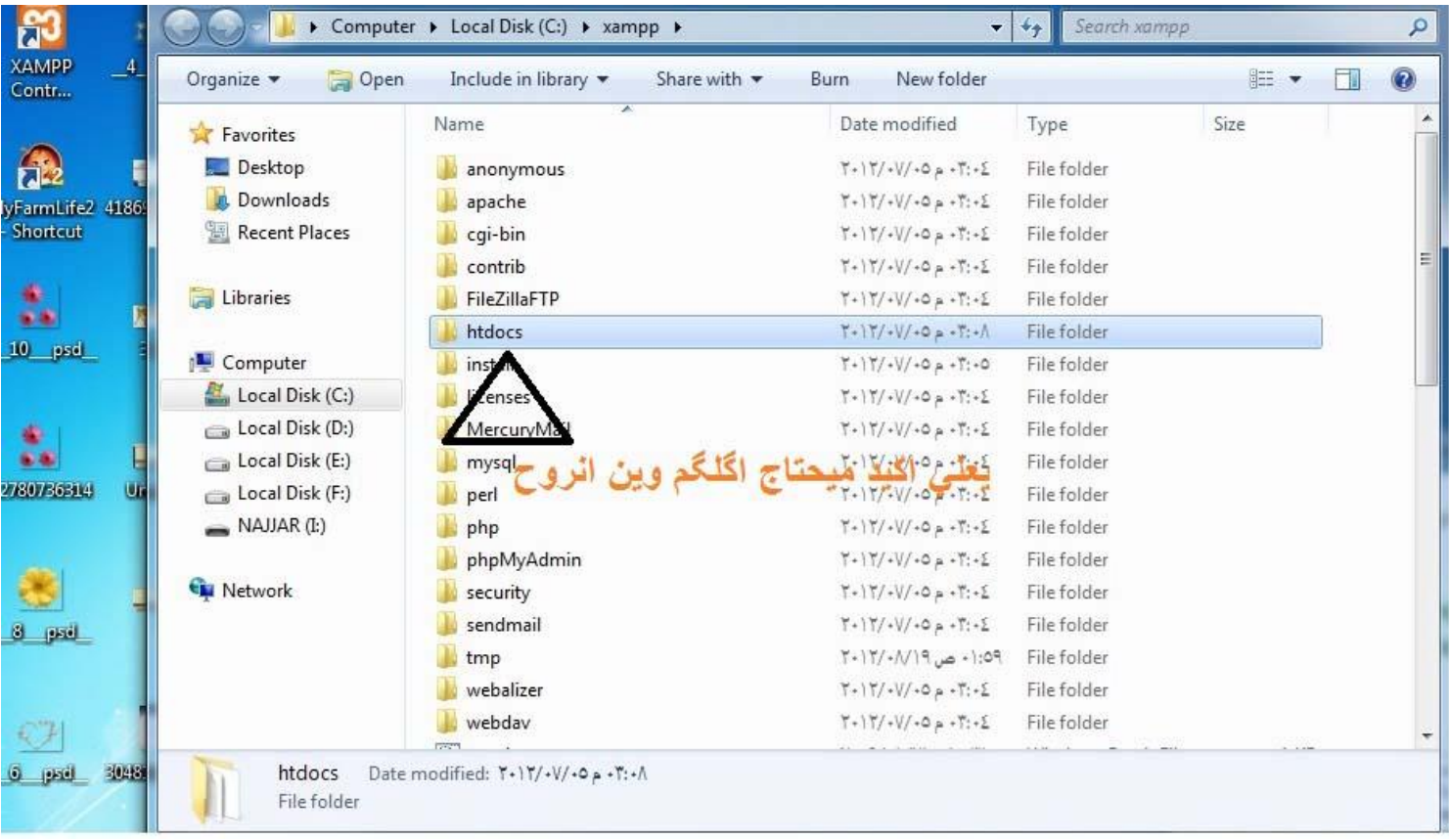

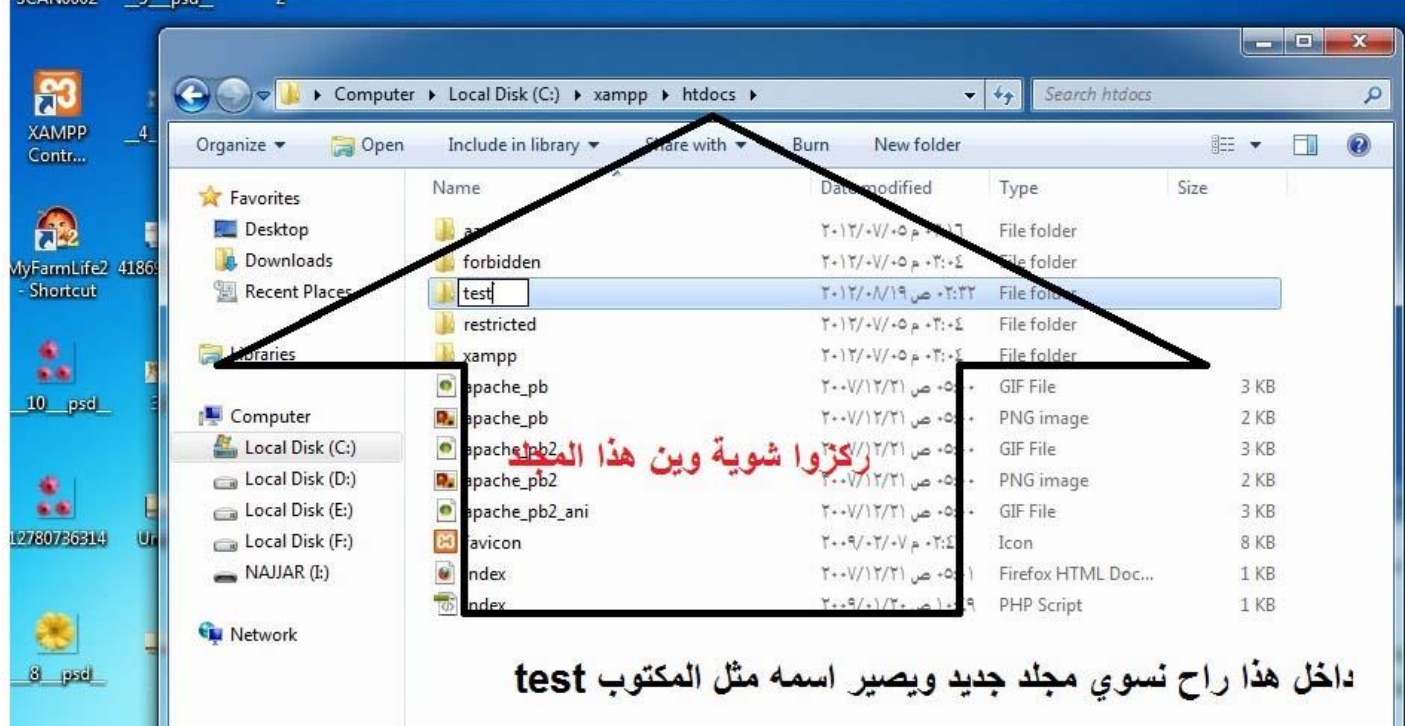

### و هسه اجه وقت تحميل النسخة

### **[من هنا](http://www.mediafire.com/?41ul1pwk99fc82b)**

### وبعد ما يتنهي التحميل

**افتح الضغط والمجلد**

**اللً راح اتسوي test وانسخ الملفات اللً بداخله الى المجلد**

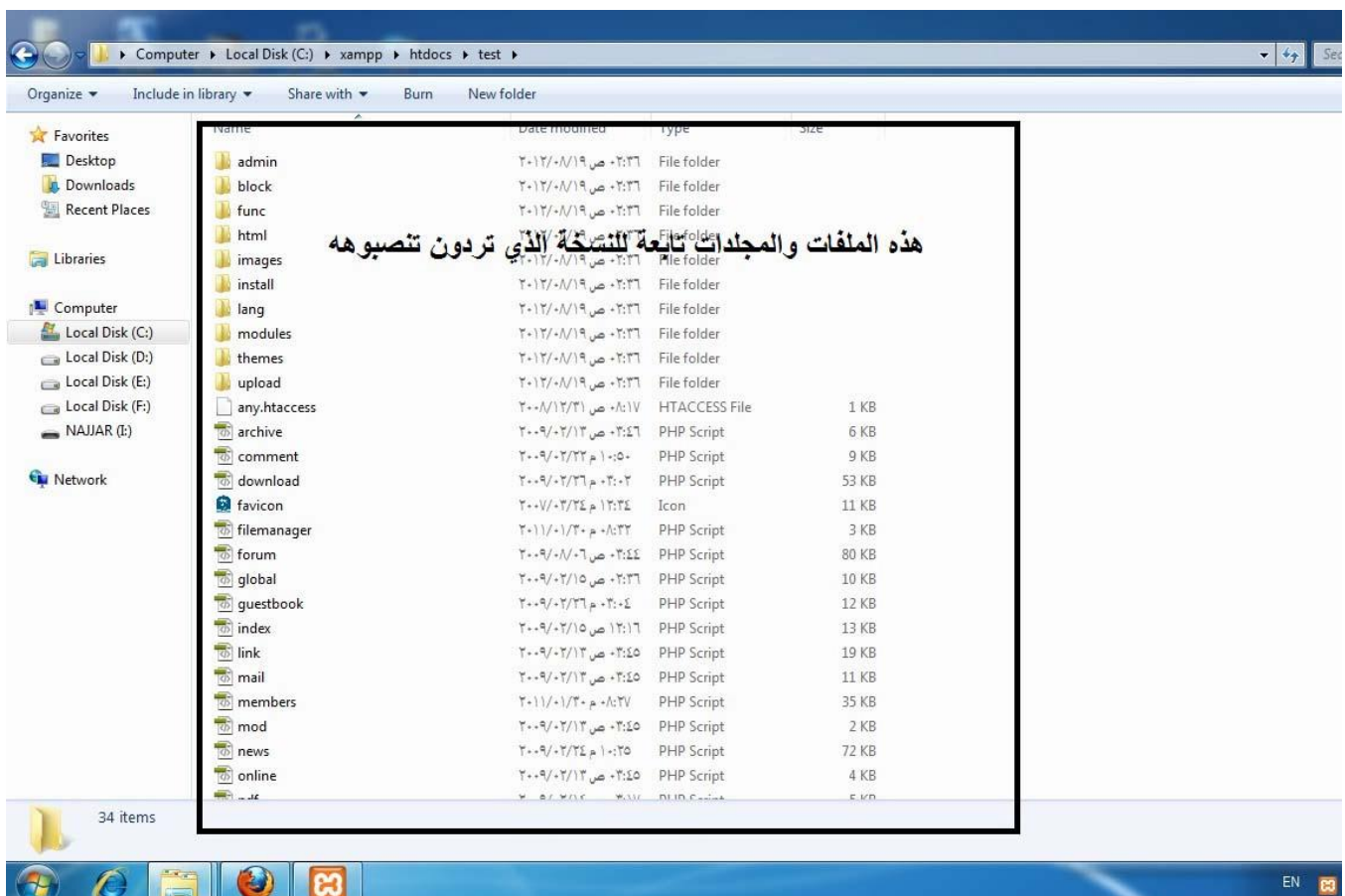

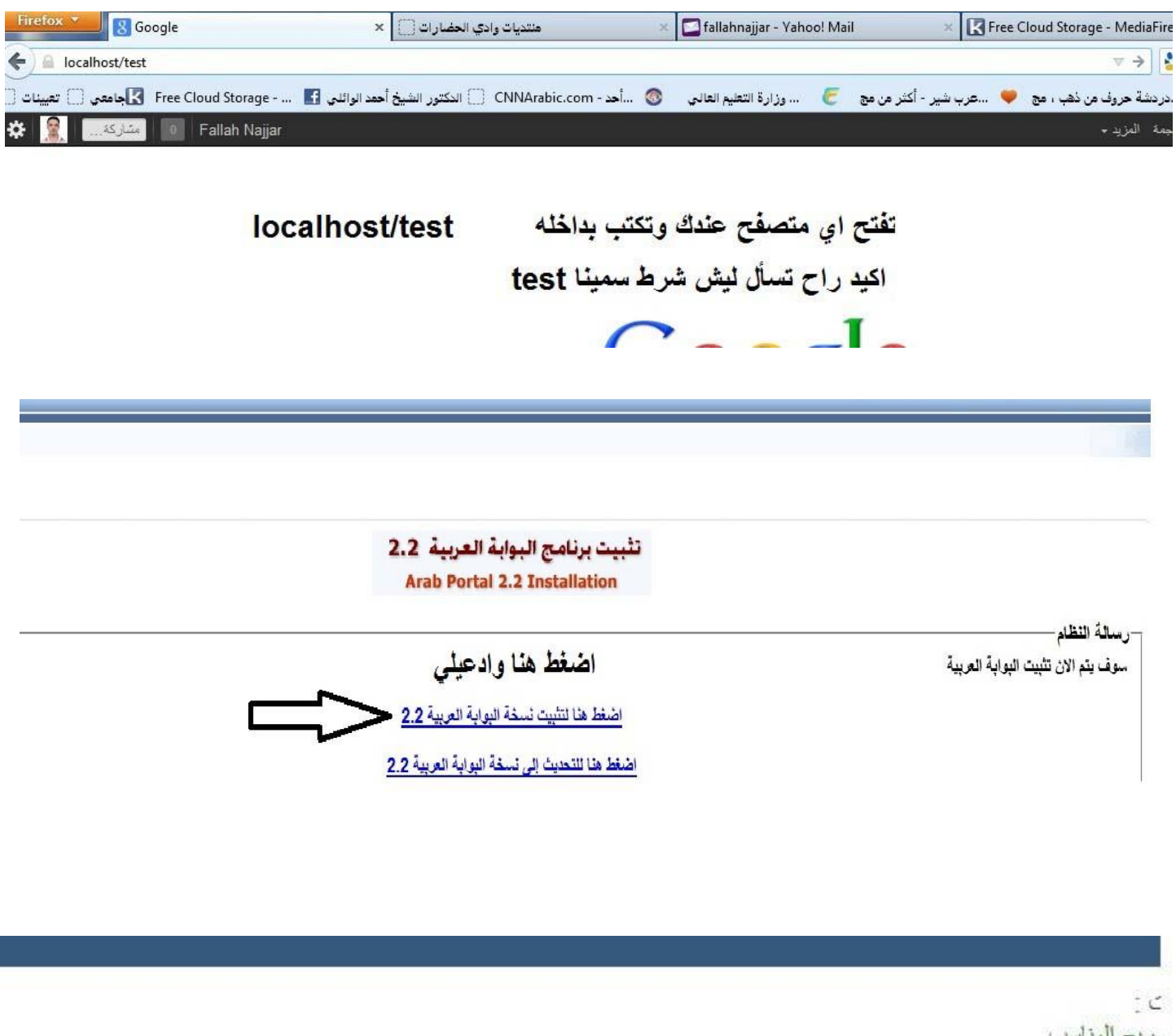

ىريح المذاسب ج المناسب المناسب ريح المناسب تصريح المناسب مكتبة الصور GD اضغط هذا

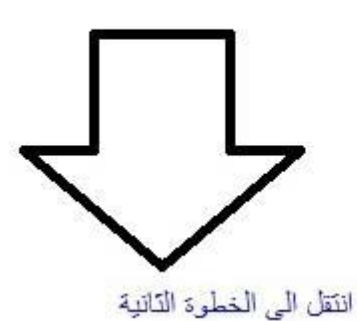

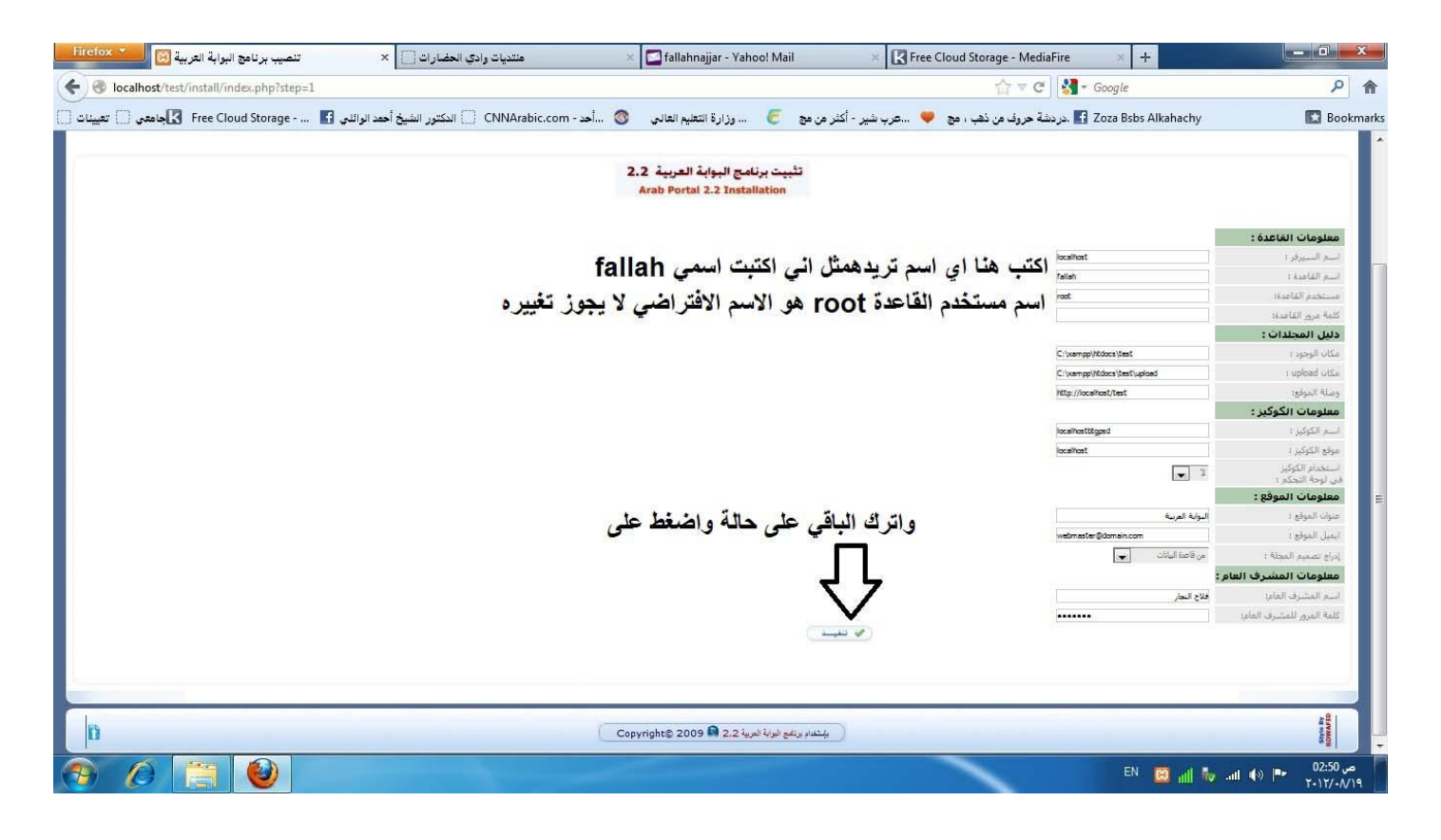

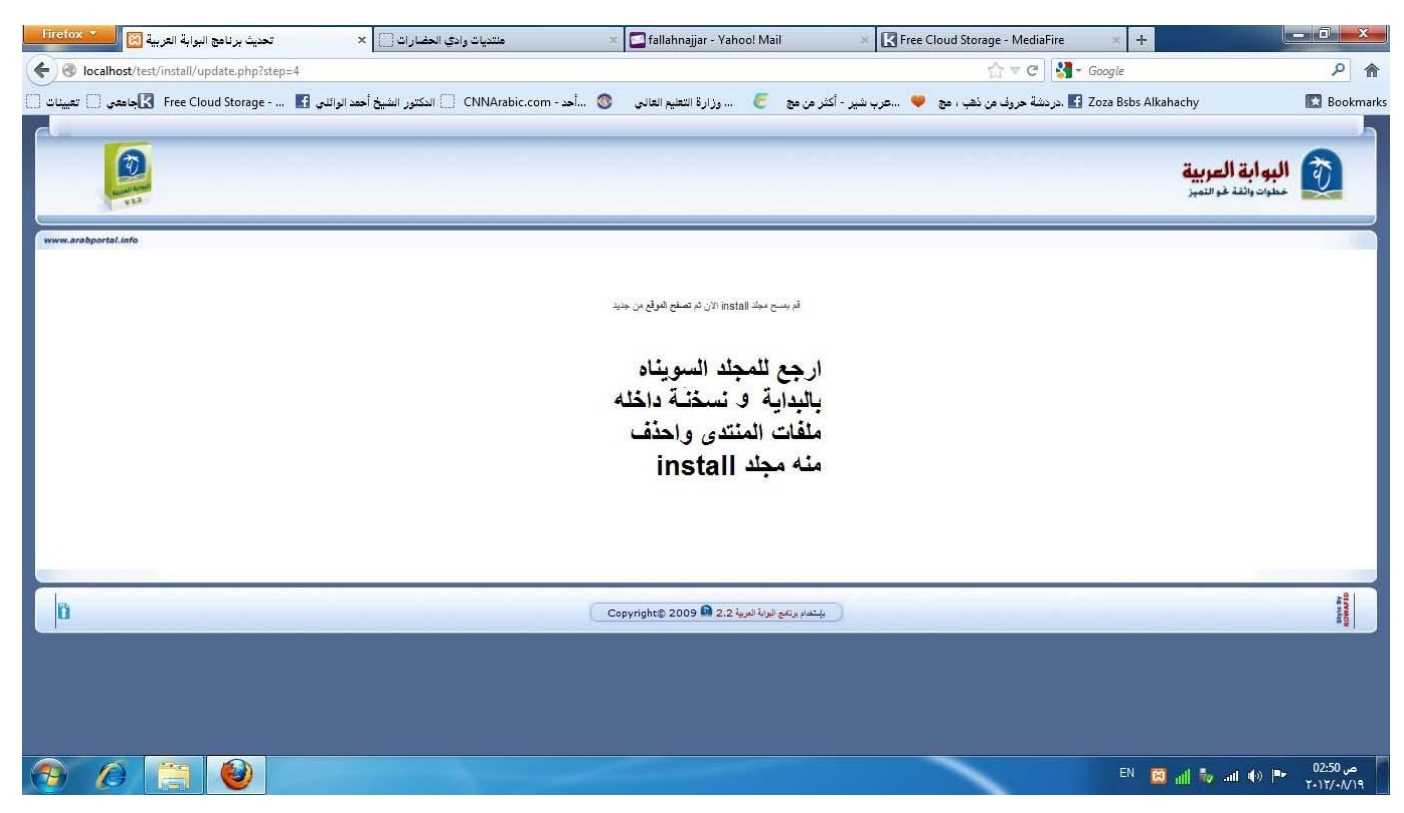

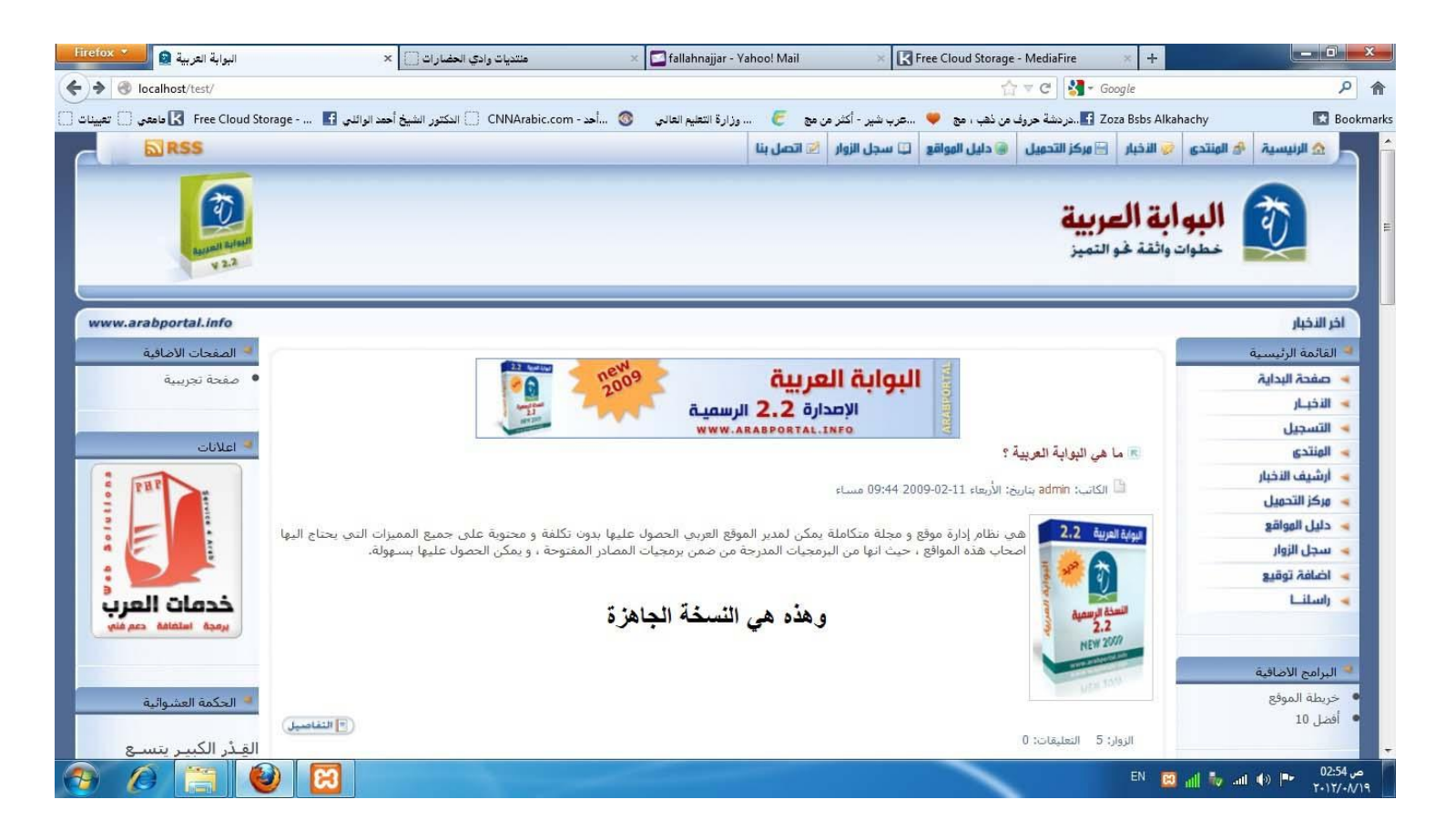

**وتم بعونه تعالى**

**علماً بإن جمٌع البرامج من تحمٌلً** ستبقى مدى الحياة ان شاء الله